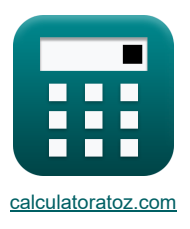

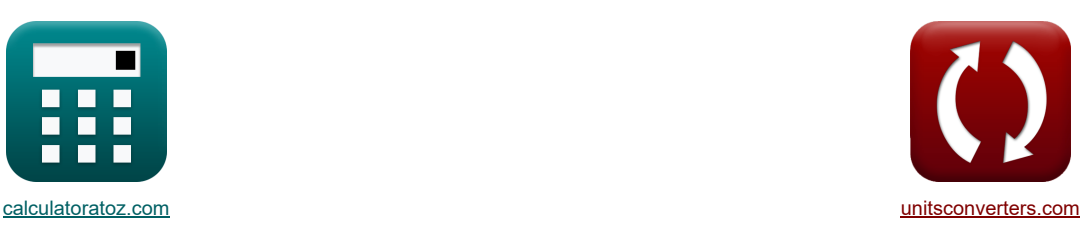

# **CMOS Inverters Formulas**

Examples!

[Calculators!](https://www.calculatoratoz.com/) [Conversions!](https://www.unitsconverters.com/)

Bookmark **[calculatoratoz.com](https://www.calculatoratoz.com/)**, **[unitsconverters.com](https://www.unitsconverters.com/)**

Widest Coverage of Calculators and Growing - **30,000+ Calculators!** Calculate With a Different Unit for Each Variable - **In built Unit Conversion!** Widest Collection of Measurements and Units - **250+ Measurements!**

Feel free to SHARE this document with your friends!

*[Please leave your feedback here...](https://docs.google.com/forms/d/e/1FAIpQLSf4b4wDgl-KBPJGChMJCxFlqrHvFdmw4Z8WHDP7MoWEdk8QOw/viewform?usp=pp_url&entry.1491156970=CMOS%20Inverters%20Formulas)*

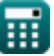

## **List of 16 CMOS Inverters Formulas**

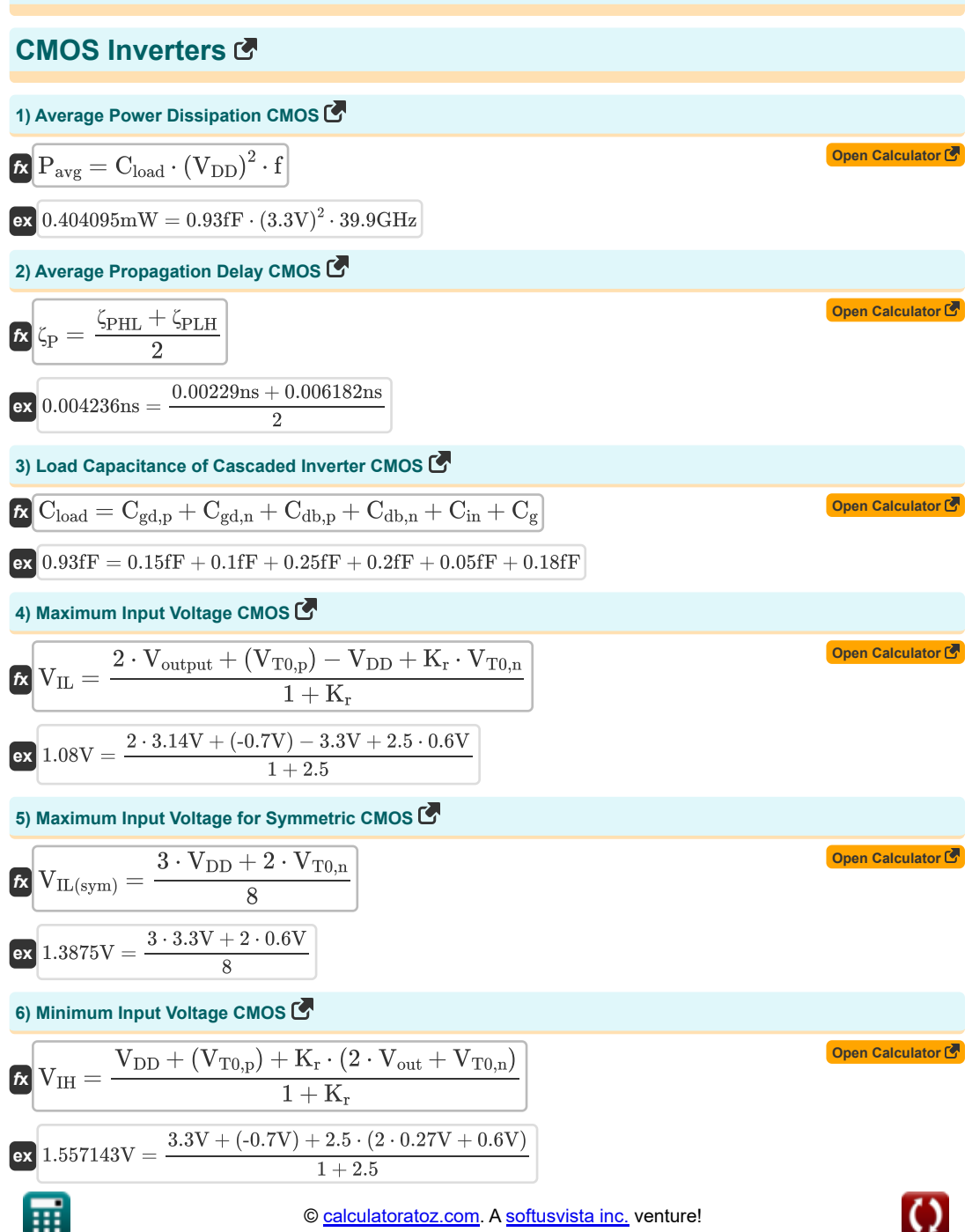

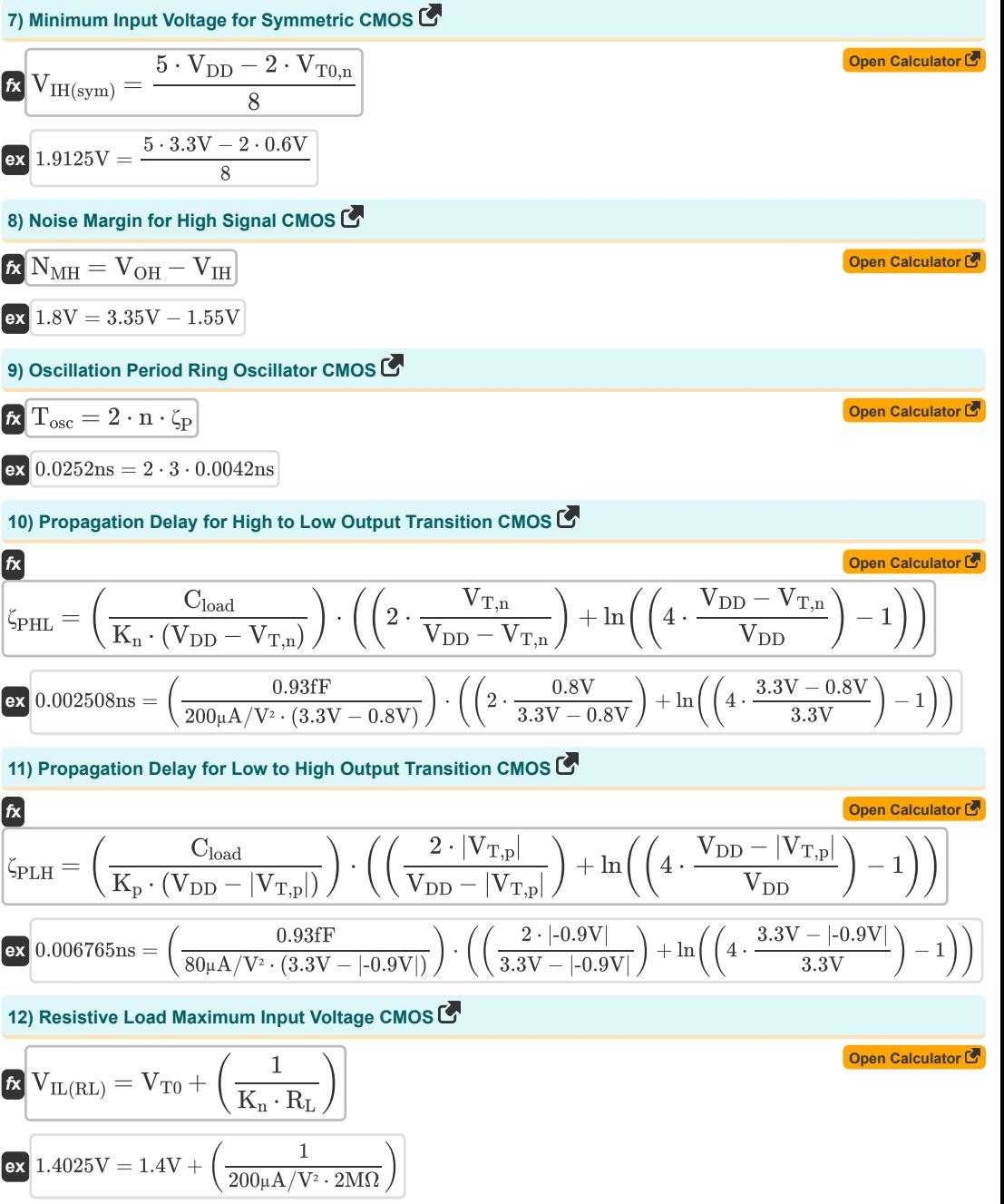

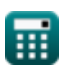

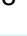

*CMOS Inverters Formulas...* 4/8

**13) Resistive Load Minimum Input Voltage CMOS**

$$
\boxed{\kappa\text{V}_{\text{IH(RL)}} = \text{V}_{\text{T}0} + \sqrt{\frac{8\cdot\text{V}_{\text{DD}}}{3\cdot\text{K}_{\text{n}}\cdot\text{R}_{\text{L}}}} - \left(\frac{1}{\text{K}_{\text{n}}\cdot\text{R}_{\text{L}}}\right)}\\ \text{ex} \boxed{1.545824 \text{V} = 1.4 \text{V} + \sqrt{\frac{8\cdot3.3 \text{V}}{3\cdot200 \mu\text{A}/\text{V}^2\cdot2\text{M}\Omega}} - \left(\frac{1}{200 \mu\text{A}/\text{V}^2\cdot2\text{M}\Omega}\right)}
$$

**14) Resistive Load Minimum Output Voltage CMOS** 

$$
\boxed{\text{V}_{OL(RL)} = V_{DD} - V_{T0} + \left(\frac{1}{K_n \cdot R_L}\right) - \sqrt{\left(V_{DD} - V_{T0} + \left(\frac{1}{K_n \cdot R_L}\right)\right)^2 - \left(2 \cdot \frac{V_{DD}}{K_n \cdot R_L}\right)}}
$$

$$
0.004341V=3.3V-1.4V+\left(\frac{1}{200 \mu A/V^2 \cdot 2 M \Omega}\right)-\sqrt{\left(3.3V-1.4V+\left(\frac{1}{200 \mu A/V^2 \cdot 2 M \Omega}\right)\right)^2-\left(2 \cdot \frac{1}{200 \mu A/V^2 \cdot 2 M \Omega}\right)^2}
$$

**15) Threshold Voltage CMOS**

**ex**

$$
\mathbf{r} = \frac{V_{T0,n} + \sqrt{\frac{1}{K_r}} \cdot (V_{DD} + (V_{T0,p}))}{1 + \sqrt{\frac{1}{K_r}}}
$$
\n
$$
\mathbf{r} = \frac{0.6V + \sqrt{\frac{1}{2.5}} \cdot (3.3V + (-0.7V))}{1 + \sqrt{\frac{1}{2.5}}}
$$
\n
$$
\mathbf{r} = \frac{1.374852V}{1 + \sqrt{\frac{1}{2.5}}}
$$

#### **16) Transconductance Ratio CMOS**

$$
K_{\rm r} = \frac{K_{\rm n}}{K_{\rm p}}
$$
\n
$$
2.5 = \frac{200 \mu A/V^2}{80 \mu A/V^2}
$$

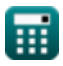

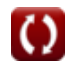

**[Open Calculator](https://www.calculatoratoz.com/en/resistive-load-minimum-input-voltage-cmos-calculator/Calc-43535) &** 

## **Variables Used**

- **Cdb,n** NMOS Drain Bulk Capacitance *(Femtofarad)*
- **Cdb,p** PMOS Drain Bulk Capacitance *(Femtofarad)*
- **C<sup>g</sup>** Inverter CMOS Gate Capacitance *(Femtofarad)*
- **Cgd,n** NMOS Gate Drain Capacitance *(Femtofarad)*
- **Cgd,p** PMOS Gate Drain Capacitance *(Femtofarad)*
- **Cin** Inverter CMOS Internal Capacitance *(Femtofarad)*
- **Cload** Inverter CMOS Load Capacitance *(Femtofarad)*
- **f** Frequency *(Gigahertz)*
- **K<sup>n</sup>** Transconductance of NMOS *(Microampere per Square Volt)*
- **K<sup>p</sup>** Transconductance of PMOS *(Microampere per Square Volt)*
- **K<sup>r</sup>** Transconductance Ratio
- **n** Number of Stages Ring Oscillator
- **NMH** Noise Margin for High Signal *(Volt)*
- **Pavg** Average Power Dissipation *(Milliwatt)*
- **R<sup>L</sup>** Load Resistance *(Megohm)*
- **Tosc** Oscillation Period *(Nanosecond)*
- **V<sub>DD</sub>** Supply Voltage *(Volt)*
- **VIH** Minimum Input Voltage *(Volt)*
- **VIH(RL)** Resistive Load Minimum Input Voltage *(Volt)*
- **VIH(sym)** Minimum Input Voltage Symmetric CMOS *(Volt)*
- **VIL** Maximum Input Voltage CMOS *(Volt)*
- **VIL(RL)** Resistive Load Maximum Input Voltage CMOS *(Volt)*
- **VIL(sym)** Maximum Input Voltage Symmetric CMOS *(Volt)*
- **VOH** Maximum Output Voltage *(Volt)*
- **VOL(RL)** Resistive Load Minimum Output Voltage *(Volt)*
- **Vout** Output Voltage *(Volt)*
- **Voutput** Output Voltage for Max Input *(Volt)*
- **VT,n** Threshold Voltage of NMOS with Body Bias *(Volt)*
- **VT,p** Threshold Voltage of PMOS with Body Bias *(Volt)*
- **VT0** Zero Bias Threshold Voltage *(Volt)*
- **VT0,n** Threshold Voltage of NMOS Without Body Bias *(Volt)*
- **VT0,p** Threshold Voltage of PMOS Without Body Bias *(Volt)*

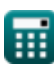

#### *CMOS Inverters Formulas...* 6/8

- **Vth** Threshold Voltage *(Volt)*
- **ζ<sup>P</sup>** Average Propagation Delay *(Nanosecond)*
- **ζPHL** Time for High to Low Transition of Output *(Nanosecond)*
- **ζPLH** Time for Low to High Transition of Output *(Nanosecond)*

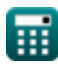

## **Constants, Functions, Measurements used**

- Function: **abs**, abs(Number) *The absolute value of a number is its distance from zero on the number line. It's always a positive value, as it represents the magnitude of a number without considering its direction.*
- Function: **ln**, ln(Number) *The natural logarithm, also known as the logarithm to the base e, is the inverse function of the natural exponential function.*
- Function: **sqrt**, sqrt(Number) *A square root function is a function that takes a non-negative number as an input and returns the square root of the given input number.*
- Measurement: **Time** in Nanosecond (ns) *Time Unit Conversion*
- Measurement: **Power** in Milliwatt (mW) *Power Unit Conversion*
- Measurement: **Frequency** in Gigahertz (GHz) *Frequency Unit Conversion*
- Measurement: **Capacitance** in Femtofarad (fF) *Capacitance Unit Conversion*
- Measurement: **Electric Resistance** in Megohm (MΩ) *Electric Resistance Unit Conversion*
- Measurement: **Electric Potential** in Volt (V) *Electric Potential Unit Conversion*
- Measurement: **Transconductance Parameter** in Microampere per Square Volt (µA/V²) *Transconductance Parameter Unit Conversion*

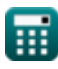

## **Check other formula lists**

- **Array Datapath Subsystem Formulas**
- **CMOS Circuit Characteristics Formulas**
- **CMOS Delay Characteristics Formulas**
- **CMOS Design Characteristics Formulas**
- **CMOS Inverters Formulas**
- **CMOS Power Metrics Formulas**
- **CMOS Special Purpose Subsystem Formulas**
- **CMOS Time Characteristics Formulas**

Feel free to SHARE this document with your friends!

### **PDF Available in**

[English](https://www.calculatoratoz.com/PDF/Nodes/12067/Cmos-inverters-Formulas_en.PDF) [Spanish](https://www.calculatoratoz.com/PDF/Nodes/12067/Cmos-inverters-Formulas_es.PDF) [French](https://www.calculatoratoz.com/PDF/Nodes/12067/Cmos-inverters-Formulas_fr.PDF) [German](https://www.calculatoratoz.com/PDF/Nodes/12067/Cmos-inverters-Formulas_de.PDF) [Russian](https://www.calculatoratoz.com/PDF/Nodes/12067/Cmos-inverters-Formulas_ru.PDF) [Italian](https://www.calculatoratoz.com/PDF/Nodes/12067/Cmos-inverters-Formulas_it.PDF) [Portuguese](https://www.calculatoratoz.com/PDF/Nodes/12067/Cmos-inverters-Formulas_pt.PDF) [Polish](https://www.calculatoratoz.com/PDF/Nodes/12067/Cmos-inverters-Formulas_pl.PDF) [Dutch](https://www.calculatoratoz.com/PDF/Nodes/12067/Cmos-inverters-Formulas_nl.PDF)

*5/27/2024 | 9:07:49 AM UTC [Please leave your feedback here...](https://docs.google.com/forms/d/e/1FAIpQLSf4b4wDgl-KBPJGChMJCxFlqrHvFdmw4Z8WHDP7MoWEdk8QOw/viewform?usp=pp_url&entry.1491156970=CMOS%20Inverters%20Formulas)*

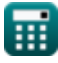

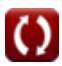